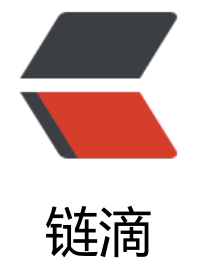

## PAT 甲级刷[题实](https://ld246.com)录——1013

作者: aopstudio

- 原文链接:https://ld246.com/article/1580027336745
- 来源网站: [链滴](https://ld246.com/member/aopstudio)
- 许可协议:[署名-相同方式共享 4.0 国际 \(CC BY-SA 4.0\)](https://ld246.com/article/1580027336745)

## **原题链接**

https://pintia.cn/problem-sets/994805342720868352/problems/994805500414115840

## **思路**

[题目大意是说一些城市之间有路相通,假设其中一个城市被敌方占领了,计算需要新修多少条路](https://pintia.cn/problem-sets/994805342720868352/problems/994805500414115840)才能 剩下的城市全部联通。首先这是一个典型的图论问题,我们可以用邻接矩阵去存城市之间的联通关系 可以用深度遍历的思想去解决这个问题。思路大意如下:建立一个数组存储哪些城市已经被联通,1 表已联通,0代表未联通;定义一个变量记录需要新修的路的数量,该变量初值为-1。对所有结点进行 or循环遍历, 遍历到一个结点时, 如果该节点还未联通, 则需要新修的路的数量加1, 并对该结点进 深度遍历以更新联通数组。变量初值为-1而不是0的原因是因为这个算法记录了和被攻占城市联通的 条路,需要去除掉该路。

```
代码
```

```
#include <iostream>
#include <vector>
using namespace std;
void updateReached(int start);
vector<int> reached;
vector<int> cWay;
vector<vector<int> > ways;
int main()
{
   int N, M, K;
  \sin >> N >> M >> K;
  cWay.assign(N + 1, 0);
  ways.assign(N + 1, cWay);
  vector<int> result;
  for (int i = 0; i < M; i++)
   {
      int c1, c2;
      scanf("%d %d",&c1,&c2);
     ways[c1][c2] = 1;ways[ c2][ c1] = 1; }
  for (int i = 0; i < K; i + 1)
   {
      int newWayNum = -1;
     reached.assign(N + 1, 0);
      int checked;
      scanf("%d",&checked);
      reached[checked] = 1;
     for (int j = 1; j < N+1; j++) {
        if (reached[j] == 0)
\left\{ \begin{array}{c} 1 & 1 \\ 1 & 1 \end{array} \right\} updateReached(j);
            newWayNum++;
         }
      }
```

```
 printf("%d\n",newWayNum);
   }
}
void updateReached(int start) //更新start可达的城市到reach列表
{
   reached[start] = 1;
  for (int i = 1; i < reached.size(); i++)
   {
     if (ways[start][i] == 1 && reached[i] == 0) //有路通且还没加入reached列表
     {
        updateReached(i);
     }
   }
   return;
}
坑
```
这道题很坑的一点是一开始最后一个测试点一直运行超时,我还以为是算法逻辑出问题了,一直在找 里有问题,找了半天找不出来。后来上网一查发现不少人都有运行超时的问题,原因是因为用了C++ 格的输入输出方式cin和cout,这种输入输出方式的效率比scanf和printf低。解决方法就是改成scanf printf